# A quick tour of iSAP

## cSAP - Consultation SAP

Developed by BRE on behalf of DECC.

Home

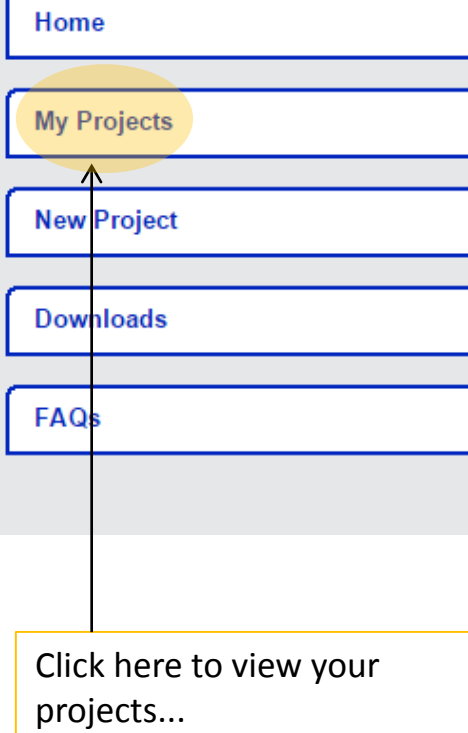

#### **Welcome back to cSAP** cSAP Software

First time using cSAP? Have a look at the quick tour quide before you get started.

This consultation seeks views on proposed changes to the Standard Assessment Procedure, the government's tool for assessing the energy and environmental performance of dwellings.

SAP is used to underpin the delivery of a including:

• the Building Regulations for England a |- Adding and deleting objects

#### **This guide includes:**

- Navigating the interface
- Creating a project
- 
- Entering data
- Help and validation features
- Running the calculation
- Results format

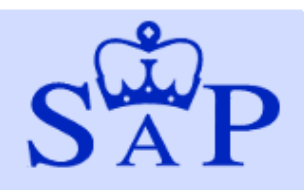

# My Projects

### **cSAP - Consultation SAP**

Developed by BRE on behalf of DECC.

Home

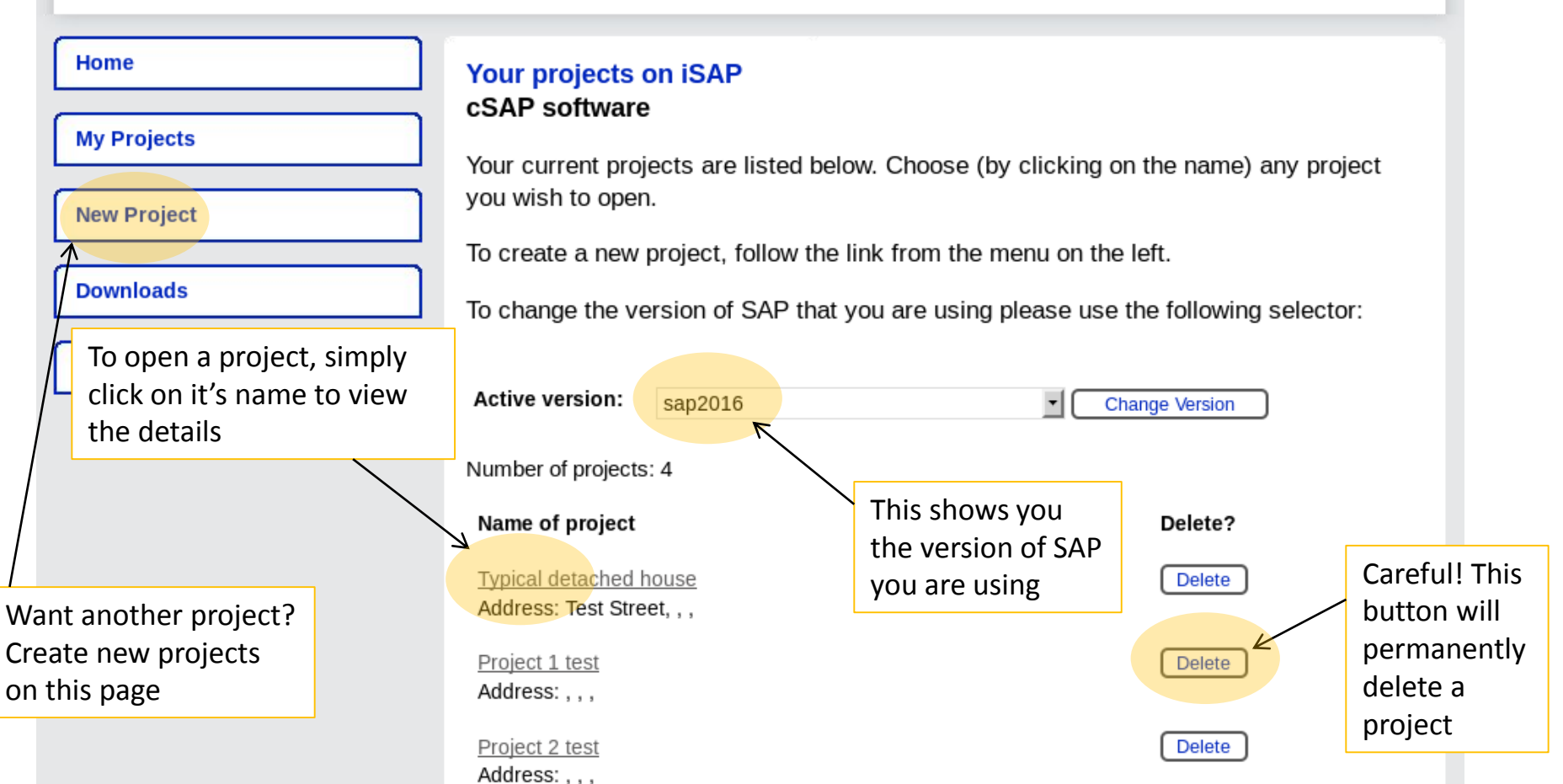

# New Project

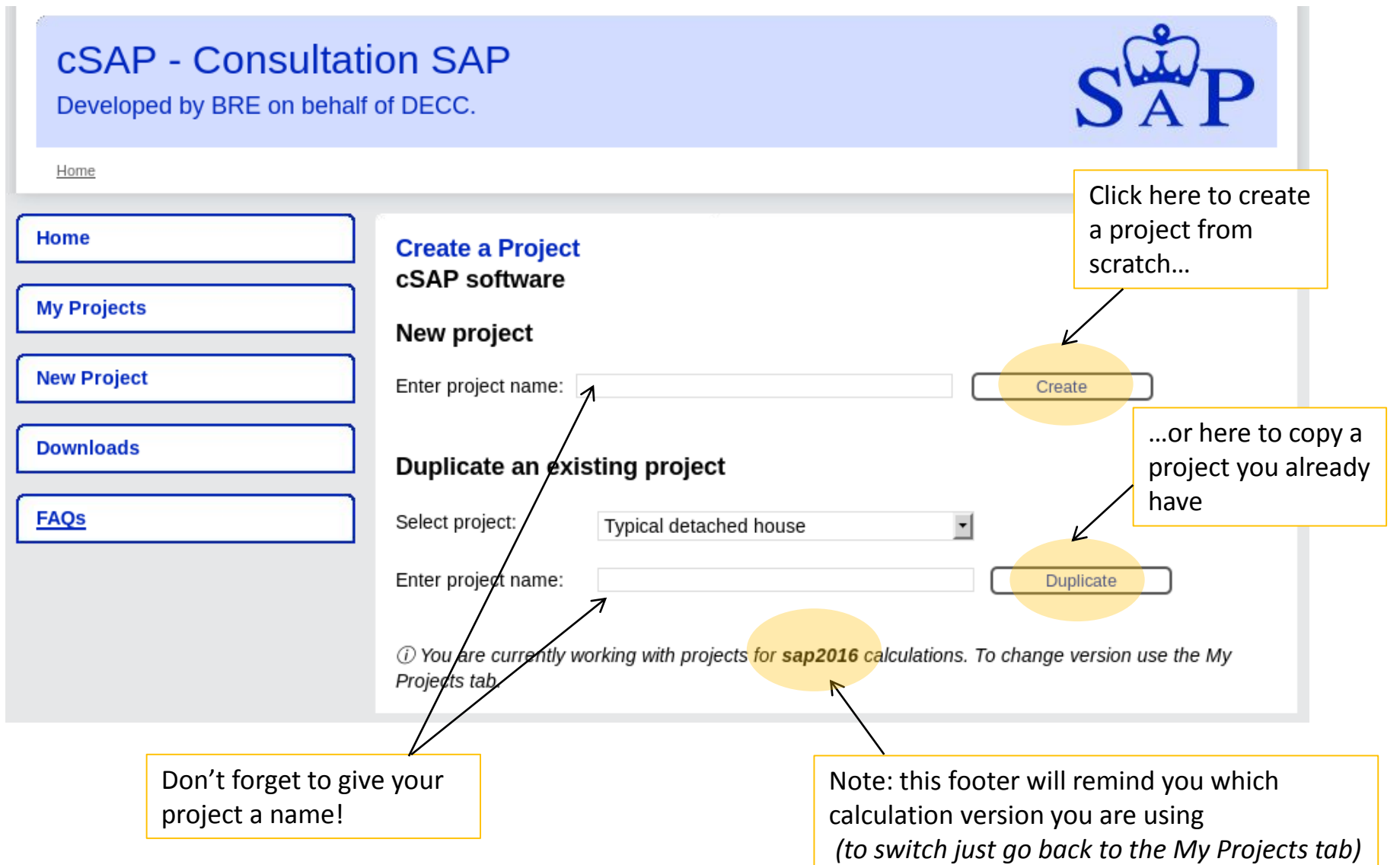

# Current Project

Good to know: iSAP is dynamic! It will save all your inputs as you define them (no need to click save!)

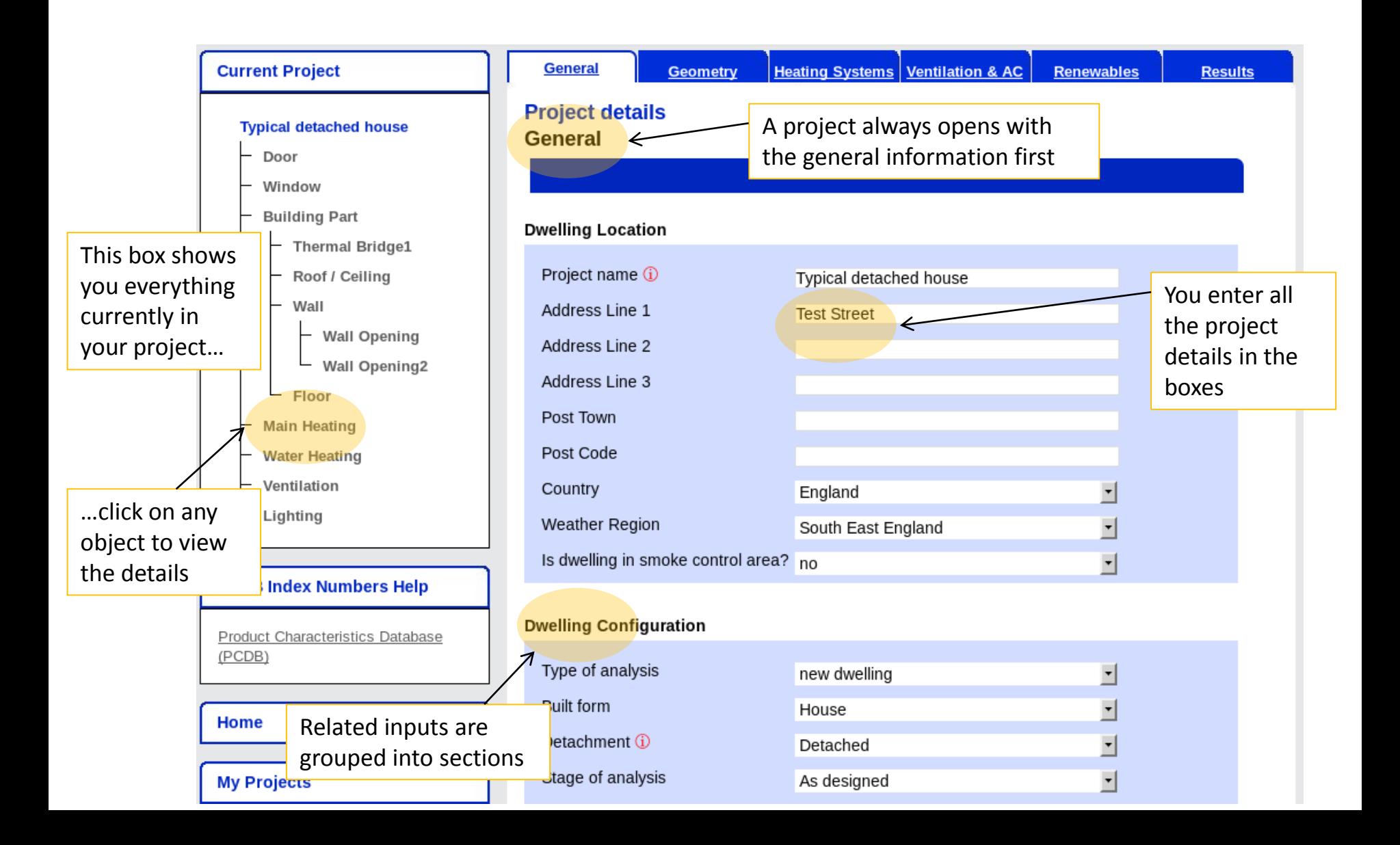

# Adding objects

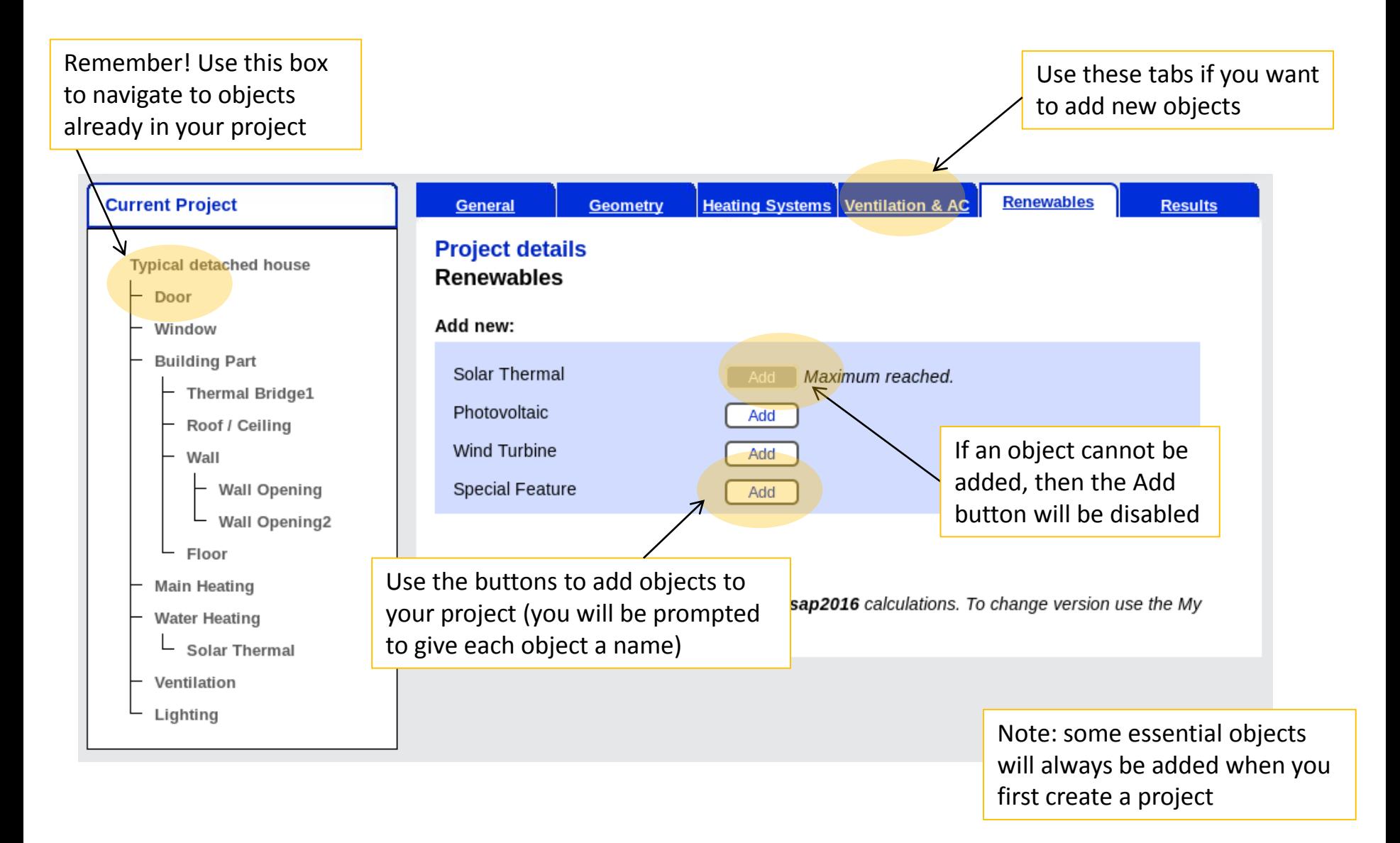

## Add and delete objects

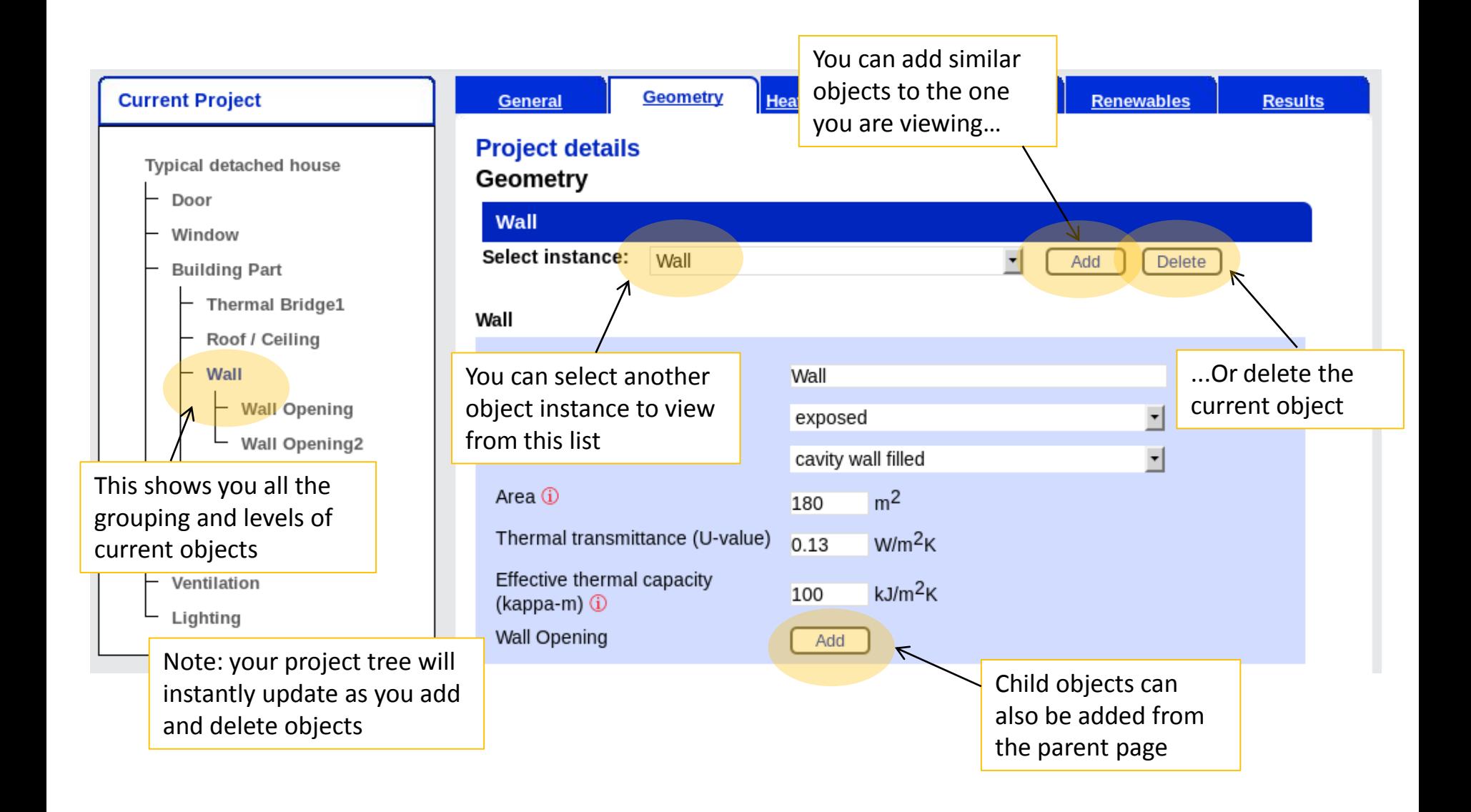

# Enter data

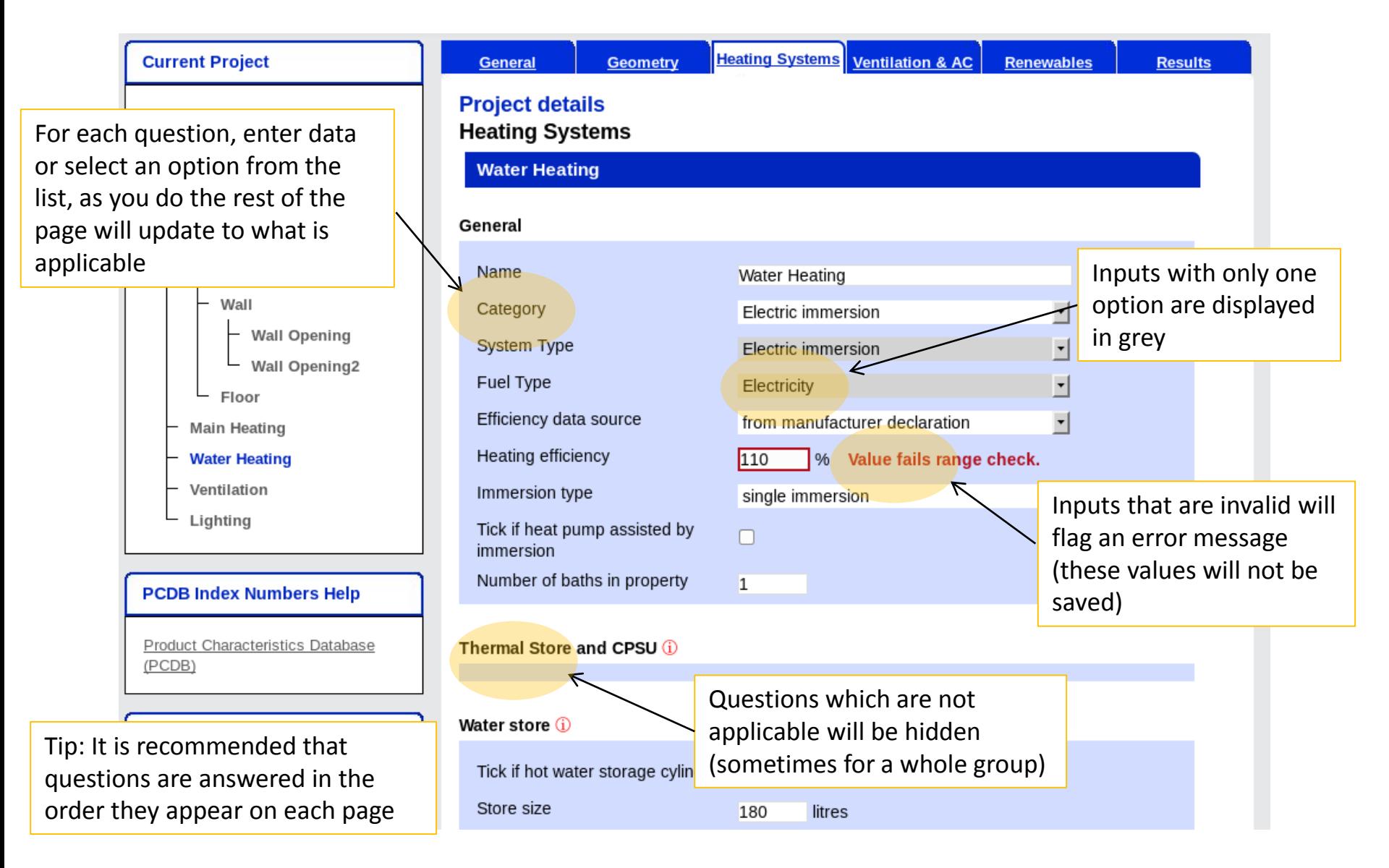

## Help with inputs

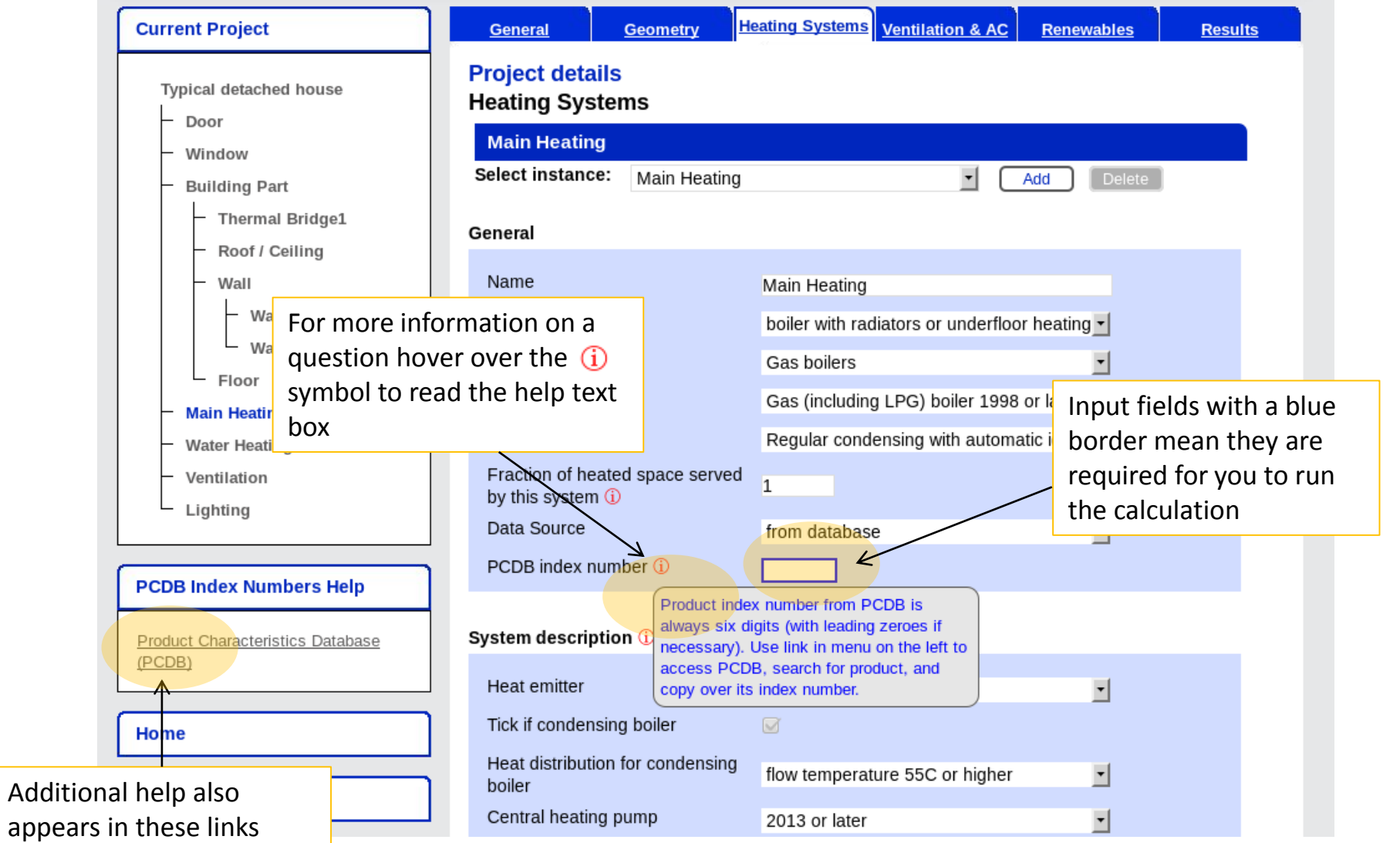

# Checking inputs

When you finish defining your project, click on the results tab

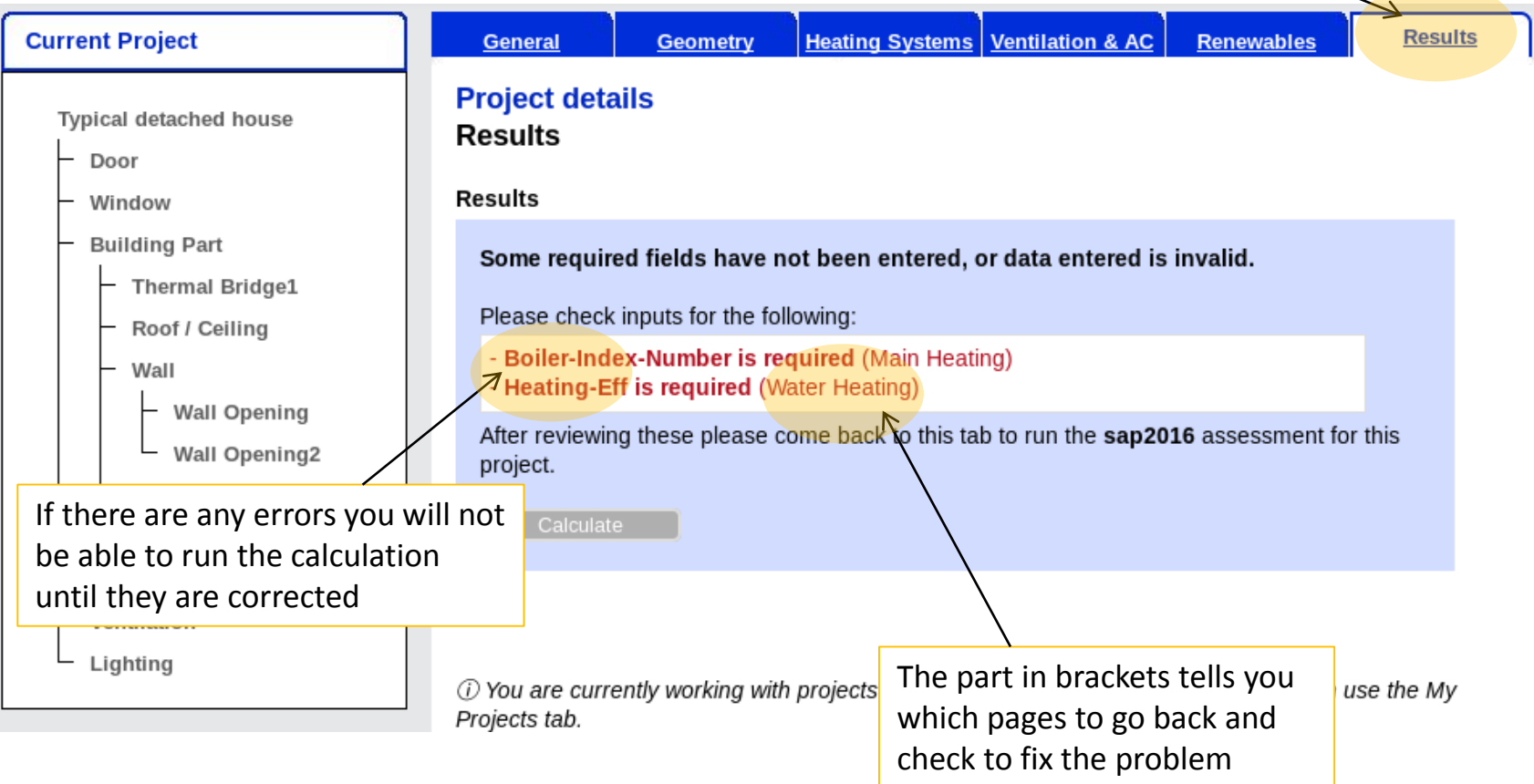

# Calculation

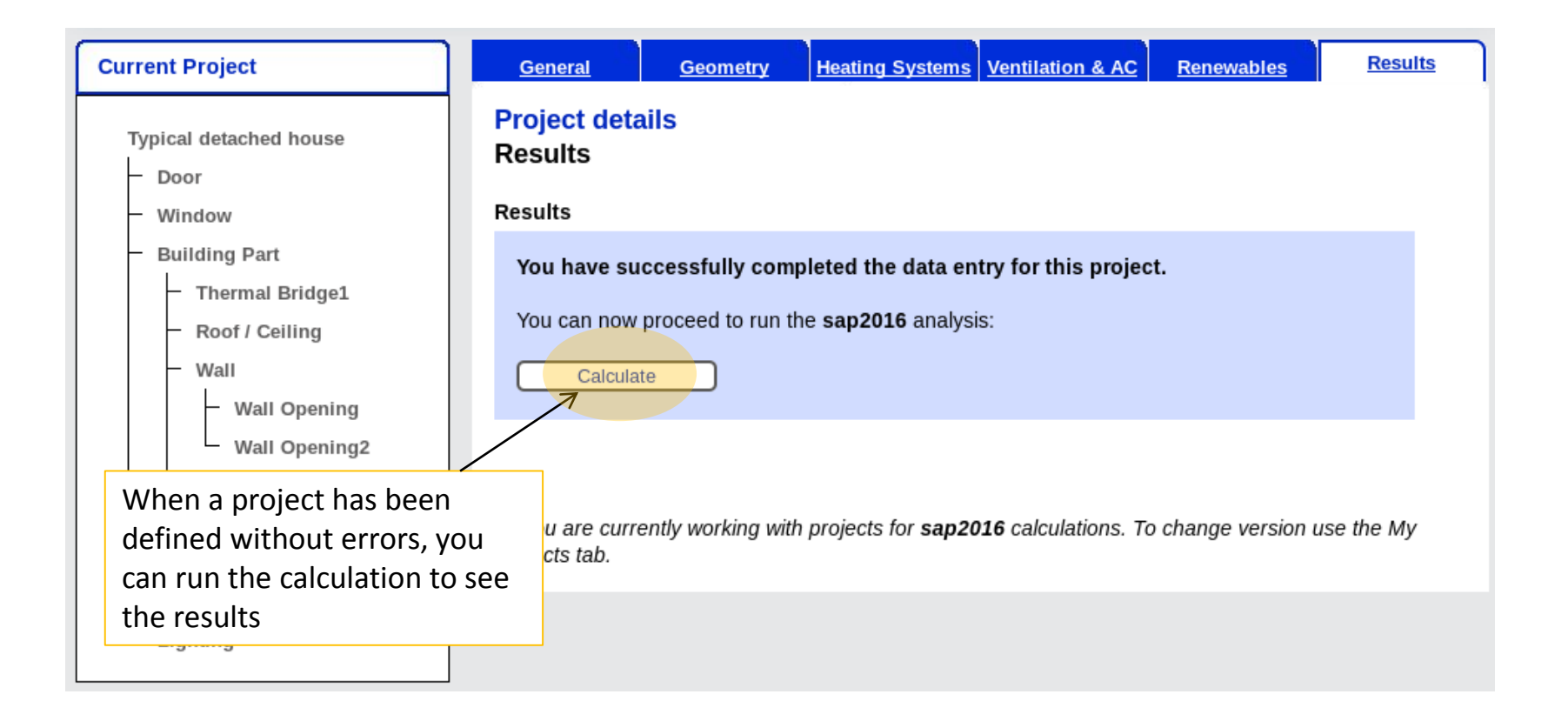

## Results

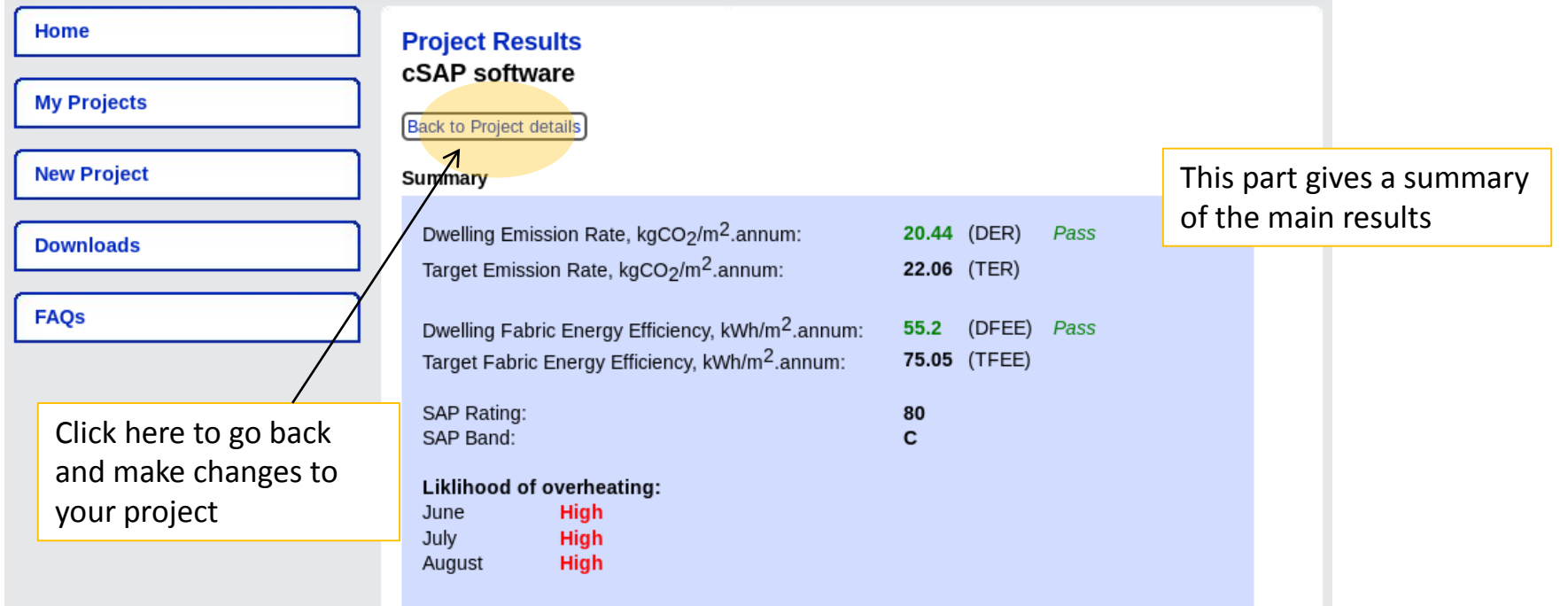

#### **Calculation details**

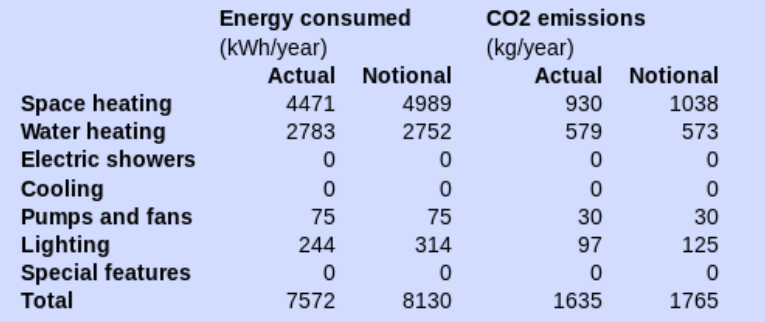

### View a break down of the results here